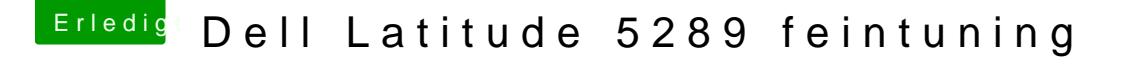

Beitrag von doeriol2016 vom 2. Februar 2018, 22:19

Guten Abend zusammen,

habe leider ein Problem und finde meinen Fehler einfach nicht. Ich würde gerne auf mein Dell Latitude 5289 HS 10.13.3 installieren

Technische Daten : I5 7300U, 16GB RAM, 1TB NVME SSD, Mainboard.... hmm gute Frage.

Clover Verzeichnis welche ich benutze hänges theinhich übersehe ich vorlauter suchen das einfachste. Fehlerbild natürlich genau so

Danke euch schon mal